**Lanfile Crack Free License Key X64**

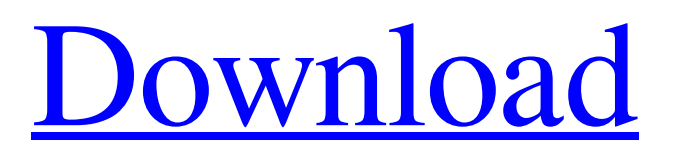

The Lanfile Crack Free Download application was designed to be an all-in-one tool written to transfer files and directories from a computer to another in the fastest and easiest way. The tool has some interesting feature, the first is an interactive function which allows anyone to use it without experience with the command-line, in fact the only requirement is just answering to a couple of questions. The most interesting feature of the tool is probably the possibility of accepting or doing connections, so it can be used also on computers behind firewalls or routers. It's just enough that one of the two computers is able to accept connections. Here are some key features of "Lanfile": ¿MD5 hash comparison, so the received files are ever corrects *i* easy to use: interactive mode and examples ¿¿multiplatform, tested on Linux and Windows and on both little and big endian architectures  $i$ , large file support, files bigger than 2 gigabytes ¿¿simultaneous uploads/downloads ¿recursion, so is possible to send entire folders *i*, works behind firewalls/NAT/routers in both the directions ¿¿file resuming  $i.e.$  gassword support (like APOP)  $i.e.$  possibility to execute a command for each file that has been received  $i$ ,  $i$  list of allowed IP which can connect to Lanfile  $i, i, i, j, j$  connection IP: or IP: 192.168.1.12 (last octet) (same as my machine host name) ¿¿¿¿¿¿port: 22 ¿¿¿possibility to overwrite or not a file ¿¿¿¿¿¿password: A password is used like in filezilla ¿¿¿ip we accept: 192.168.1.12  $\lambda$  IP, as I specified on the command line A: Here is a superuser post on how to do this on Linux. In short, there are tools that allow you to easily identify and copy entire files. Effects of migraine pain on psychosocial variables during the interictal period.

This study evaluated the effects of migraine pain on psychosocial status during the interictal period. Effects of migraine headache on psychosocial status in

**Lanfile Crack**

Lanfile For Windows 10 Crack is based on MD5 hash comparison, so files can be received with an identical result. It has many application, for example to transfer a folder or a list of files. One application could be the synchronization of databases, where it would be possible to upload a file a change a field in the database, or upload an entire folder with all the content (images, css, pngs etc.) The application is also useful to help people that want to upload their entire hard drive onto a new computer, or people that want to sync music from an old computer to an external hard drive, etc. The received file can be then compressed or uncompressed at it's convenience. The application is multiplatform, so it can be used on both Linux and Windows systems. Most of the time this application will run on Linux systems, as it's the most widespread (especially on the Internet). It can be possible to accept connections from users without having the required permissions to send. This is possible with a system called DBus. It's a simple system that allows systems to communicate with each other. Lanfile is based on DBus, so it will be possible to use the application on a computer where DBus is not working, as Lanfile will make the needed modifications to not care of the DBus service. Lanfile also has a lot of other extra features, which are explained later. Here are some key features of Lanfile:  $[$ MD5 hash comparison, so the received files are ever corrects  $\Omega$  easy to use: interactive mode and examples  $\mathbb{Z}$  multiplatform, tested on

Linux and Windows and on both little and big endian architectures  $[$ large file support, files bigger than 2 gigabytes  $\mathbb{Z}$  simultaneous uploads/downloads  $\boxed{?}$  recursion, so is possible to send entire folders  $\sqrt{2}$  works behind firewalls/NAT/routers in both the directions  $\sqrt{2}$  file resuming  $\Omega$  password support (like APOP)  $\Omega$  compression (LZO)  $\Omega$ can be used as file server for both sending and receiving files  $\boxed{?}$ possibility to execute a command for each file that has been received  $\overline{?}$  options for automatic overwriting and file skipping  $\overline{?}$  list of allowed IP which can connect to Lanfile <sup>[7]</sup> file can be compressed or uncompressed, user's choice 09e8f5149f

## **Lanfile X64**

In both cases it is possible to select whether to receive files, at the moment, it is possible only to receive files, since it is the main use case, but in the future it will be added the possibility of sending files. When it is receiving files it is possible to upload not just single files, but even entire folders, folders with subfolders or even entire sub-sub directories. When receiving files the tool will use the MD5 hash comparison algorithm to check if the received file is the same as the file with the same name already stored in the file receiving computer, in this way it can be used to migrate entire directories in other computers. The tool is multiplatform, so it can be used in 64bit computers with 32bit operatiing system, on 32bit computers with 64bit operating system and 64bit computers with 32bit operating system. The Lanfile interface is basically interactive, so the user can choose to upload or download files, the tools also remembers the bandwidth used, so in the future it can be useful to automatically stop uploads or downloads if the connection speed is too low, at the moment the tool is designed to use the whole available bandwidth. In order to upload a file a user has to browse through a file list to choose the file to be uploaded. The file list has all the files (including folders) of the computer where Lanfile is installed and where the file is located. When the file list is opened it is displayed in the form of a tree of files, the user has to click on a file to upload it, after this the file will be stored in the computer receiving the file, in which the file will be moved or copied (with adequate permissions) to the local directory (explained in the next section). In fact the file can be copied or moved in the destination computer. The only limitation is that the destination computer can be a folder.

The user of the computer has the possibility to overwrite the file being received. When the user is finished with the file list he can close it, in this way the user can also give up without finishing the file list, but this is not recommended. In this section you can see the file list of a Win32 computer with 32bit operating system, in the example above you can see how a folder structure is organized, the folders are located in C:\Documents and Settings\Sebastian\Desktop\ in this way the user can choose the folder being stored. You can see the file

**What's New In Lanfile?**

Lanfile is not limited to the specific task. Its main purpose is to connect computers on a Lan using Lanfile. Lanfile is a commandline file transfer tool, that has an interface similar to the FTP client. Lanfile uses MD5 hash matching and if the filenames are OK, Lanfile will allow to transfer the files. Lanfile has a large file support. The main purpose is that Lanfile is an easy and simple tool for file and folders transfer on Lan. Lanfile can be used as a local machine for sending and receiving files, so is used by people in networks to send files to other computers in other networks, and in the same time it can be used also behind routers and firewalls to transfer files from computers outside their networks. This is preview.To see the description of this product in English click here. Please rate this product between 1 and 5 stars with the rating given on the upper right hand corner of the page. Containing everything you need to be successful in business, Career Builder is packed with valuable career resources. From job descriptions to career advice, salary and compensation information, and promotional techniques

for marketing your expertise, you'll find everything you need to find your next career. Develop relationships. Determine your value. Gain acceptance. Find a home. Total Pageviews Featured Employers Global Aerospace Logistics (GAL), an innovative air cargo logistics provider, is seeking a Logistics Planner to join their dynamic team based in Dallas, Texas. This position manages the planning process of the organization ensuring the logistics needs of the organization are executed in a timely and efficient manner while meeting customer expectations. The Logistics Planner will be part of a dynamic team working toward the overall goals of the organization. The Logistics Planner will become an integral part of the organization assisting customers and internal employees in resolving shipping and operational issues. Qualifications 2-5 years experience in... GAL is a global leader in air cargo logistics, providing worldwide, full-service freight and passenger air transport solutions. With 290 employees, we support worldwide charter operations and flights to over 40 countries worldwide. Job Description: The Financial Planning Analyst provides leading-edge solutions and estimates to assist the Associate Portfolio Manager in the development of the business portfolio. The Financial Planning Analyst will determine the appropriate valuation of each asset. The Financial Planning Analyst will perform pricing and analysis of receivables, payables, inventory, and other

**System Requirements For Lanfile:**

Windows - Vista, 7, 8 or 10 OS: 64-bit processor Memory: 1 GB RAM Video: Nvidia GeForce GTX 760 / AMD Radeon R9-290 (NVIDIA SLI or AMD Crossfire not supported) CPU: Intel Core i5-4570, AMD Phenom II x4 940, 2.66GHz+ DirectX: Version 11 Hard Drive: 20 GB available space Network: Broadband Internet connection Sound: HD Audio-compatible sound card Supported Languages: English, French,

## Related links:

[https://idventure.de/wp-content/uploads/2022/06/FIFA\\_World\\_Cup\\_2010\\_Windows\\_7\\_Theme\\_\\_Crack\\_3264bit\\_2022\\_New.pdf](https://idventure.de/wp-content/uploads/2022/06/FIFA_World_Cup_2010_Windows_7_Theme__Crack_3264bit_2022_New.pdf) <https://sketcheny.com/2022/06/08/evjo-wallpaper-changer-crack-with-license-code-win-mac-updated-2022/> <https://maskanshahr.com/wp-content/uploads/2022/06/austnapo.pdf> <https://cscases.com/sendspace-downloader-crack-free-download-mac-win-2022/> <https://www.turksjournal.com/wp-content/uploads/2022/06/FontInfo.pdf> [https://www.chiesacristiana.eu/wp-content/uploads/2022/06/Watermark\\_Master.pdf](https://www.chiesacristiana.eu/wp-content/uploads/2022/06/Watermark_Master.pdf) <http://www.ndvadvisers.com/wp-content/uploads/2022/06/sanvan.pdf> [https://gainvestwp.s3.us-east-2.amazonaws.com/wp-content/uploads/2022/06/08013955/YouTube\\_Downloader\\_NG.pdf](https://gainvestwp.s3.us-east-2.amazonaws.com/wp-content/uploads/2022/06/08013955/YouTube_Downloader_NG.pdf) [https://bymariahaugland.com/wp-content/uploads/2022/06/SecureCentral\\_IdentityAccess\\_Manager.pdf](https://bymariahaugland.com/wp-content/uploads/2022/06/SecureCentral_IdentityAccess_Manager.pdf) <https://connectingner.com/2022/06/08/back2life-for-tc-crack-license-key-full/> <http://avc-mx.com/wp-content/uploads/2022/06/wardwero.pdf> [https://sharingourwealth.com/social/upload/files/2022/06/Qx2EonBijjzERGAIYCEs\\_08\\_1c573f1f42b4664363704f98a9a6057c\\_file.pdf](https://sharingourwealth.com/social/upload/files/2022/06/Qx2EonBijjzERGAIYCEs_08_1c573f1f42b4664363704f98a9a6057c_file.pdf) <https://demoforextrading.com/video-screen-capture-software-crack-download-updated-2022/> [https://arabamericanbusinesscommunity.org/wp-content/uploads/2022/06/CV\\_Document\\_Analyzer\\_Crack\\_\\_\\_Free\\_For\\_PC.pdf](https://arabamericanbusinesscommunity.org/wp-content/uploads/2022/06/CV_Document_Analyzer_Crack___Free_For_PC.pdf) <https://rhea-recrutement.com/wp-content/uploads/2022/06/micocta.pdf> <https://homedust.com/rmx-1000-plug-in-3-2-0-crack-free-3264bit/> <https://greenteam-rds.com/temperature-taskbar-crack-april-2022/> [https://botkyrkaboxning.se/wp-content/uploads/2022/06/Ophthalmology\\_Calculator\\_Crack\\_\\_\\_Activation\\_Key\\_Updated.pdf](https://botkyrkaboxning.se/wp-content/uploads/2022/06/Ophthalmology_Calculator_Crack___Activation_Key_Updated.pdf) [https://www.hony.nl/wp-content/uploads/Snippet\\_Editor\\_\\_Crack\\_\\_X64\\_Latest\\_2022.pdf](https://www.hony.nl/wp-content/uploads/Snippet_Editor__Crack__X64_Latest_2022.pdf) <http://kramart.com/alt-binz-portable-0-39-3-crack-free-download-3264bit/>